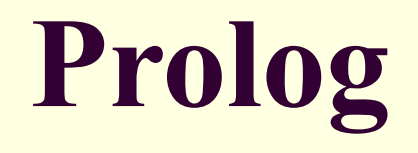

### **Синтаксис языка Prolog**

#### **Основные элементы языка Пролог**

- **Алфавит языка** Пролог включает следующие символы:
- A, B, C, …, Z, a, b, c,…,z прописные и строчные буквы латинского алфавита.  $0,1,2,3,4,5,6,7,8,9$  — цифры.  $+ - = * / < >$   $| | : ; |$ . — специальные знаки. **Основные конструкции** логического программирования - термы и утверждения.

#### **Определение и классификация термов**

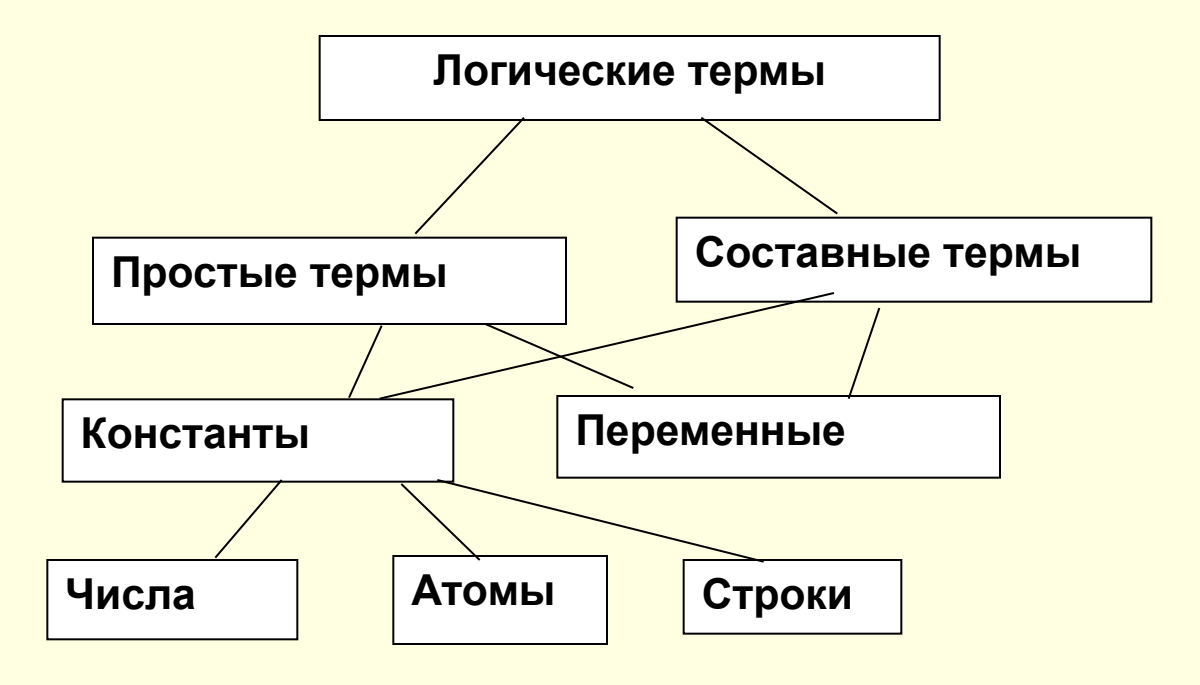

# Числовые константы

- Числа в языке Пролог используются **целые и вещественные.**
- **Целые числа** записываются так же, как в любом другом языке программирования; целые отрицательные числа записываются со знаком, в записи положительных чисел знак можно опустить, например, 135, 0, -89.
- **Вещественные** константы могут быть представлены в форме с фиксированной точкой и с плавающей точкой, например, 135.712 и 0.135712E+3, соответственно.

### **Атомы**

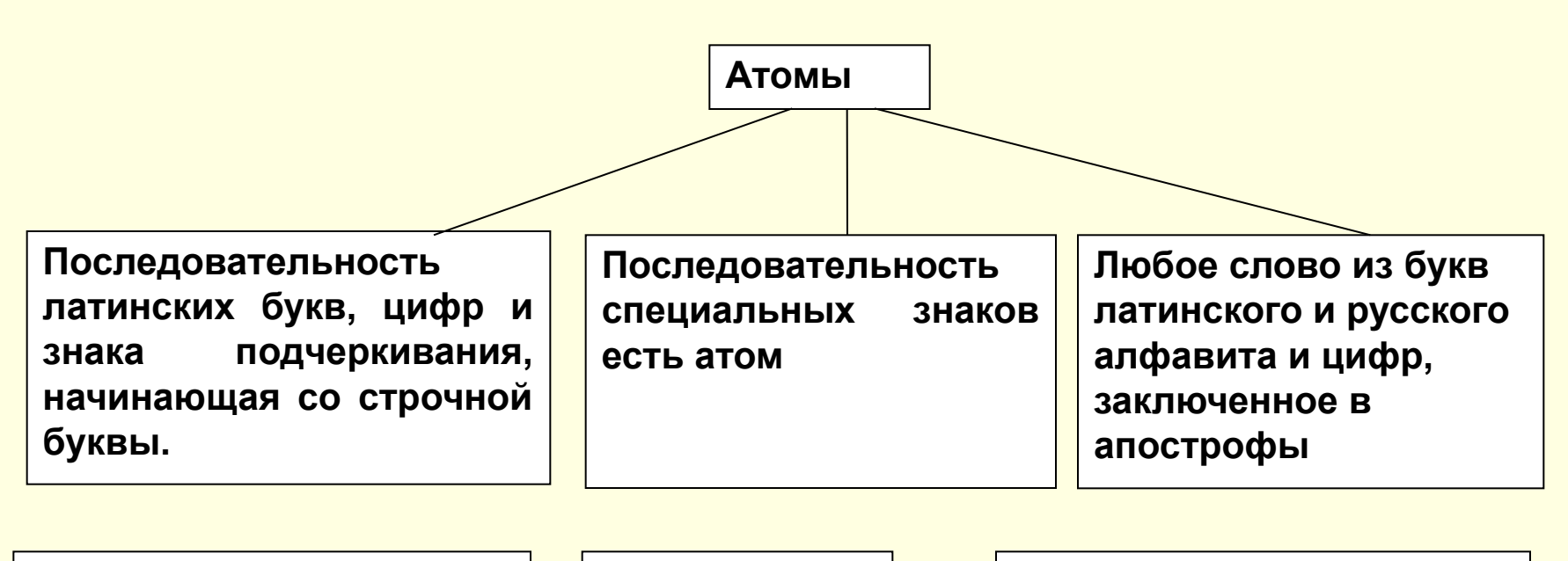

**Например, may, all, factorial — символьные атомы.** 

**Например, :- >= \*.**

**Например, 'Mary', 'Маша','1\_мая', 'Arity\_Prolog'.** 

**Символьные атомы не должны содержать пробелы.**

## **Переменные**

**Имя переменной в Прологе** — это

последовательность латинских букв, цифр и знака подчеркивания, начинающаяся с прописной буквы или знака подчеркивания.

Например, X, All, S1 — переменные.

Переменные используются для представления объектов, значения которых определяются в ходе решения задачи. Переменные записываются в качестве аргументов предикатов в Прологпрограмме и в запросах.

#### **Анонимные переменные**

Если значение аргумента предиката не принимается во внимание, то этот аргумент обозначается **анонимной переменной**, то есть вместо имени переменной указывается знак подчеркивания «\_».

# Строки

Строки — это последовательности символов, заключенная в апострофы. Строки используются в задачах обработки текстов на естественных языках. '' — пустая строка. Строки могут включать пробелы, например, '1 января 2003 года ' есть строка, и 'Turbo-Prolog' тоже строка.

### **Составные термы**

Составной терм — это конструкция вида f(t1,t2,…,tk), где f — символьный атом, определяющий функциональную константу или главный функтор, а t1,t2,…,tk термы, каждый из которых может быть составным термом. Составной терм подругому называется структурой.

### **Примеры составных термов**

- book(Author,Title,Year) пример составного терма.
	- .(H,T) список, пример составного терма.

### **Представление фактов**

Самая простая программа на Прологе является множеством фактов.

**Факт** — это предикатная структура, заканчивающаяся точкой, которая записывается следующим образом: <имя предиката>(<терм<sub>1</sub>>,<терм<sub>2</sub>>,...,<терм<sub>2</sub>>).

## **Представление фактов (продолжение)**

Факт представляет собой утверждение о том, что соблюдается некоторое отношение. С их помощью можно выражать произвольные отношения между объектами.

Например, student('Иванов','МГГУ').

Этот факт определяет отношение между термами, первым из которых является фамилия студента, а вторым - место его учебы.

## **Синтаксические правила записи фактов:**

- Имя предиката в утверждении-факте есть символьный атом.
- После имени предиката записывается список аргументов в круглых скобках. Между именем предиката и открывающей скобкой '(' не должно быть пробела.

## **Синтаксические правила записи фактов:**

- 3. Возможны нуль—местные предикаты в фактах, т.е. предикаты, не имеющие аргументов.
- 4. В качестве аргументов в списке могут быть как переменные, так и константы.
- 5. В конце факта обязательна точка.

## **Переменные в фактах**

- Переменные в фактах неявно связываются квантором всеобщности. Это означает, что факт p(T1,T2,…Tn). где Ti –переменные следует понимать так
	- ∀(T1) ∀(T2)… ∀(Tn) p(T1,T2,…Tn) —

истина.

Факты, содержащие переменные, называются **универсальными**. Примерами универсальных фактов являются следующие утверждения:  $plus(X,0,X)$ . что означает, сумма любого числа Х с нулем равна X.  $proiz(X,0,0)$ . что означает, произведение любого числа Х с нулем равна 0.

# **Примеры универсальных фактах**

### **Представление правил**

- **Правила** это средство определения новых утверждений с помощью уже существующих в Пролог-программе утверждений (фактов и правил).
- С точки зрения синтаксиса языка Пролог правило - это утверждение вида  $A:$   $-B1, B2,$ ...Bn. (n≥0)
	- где A *—* заголовок правила, а конъюнкция предикатов B1,B2,…Bn называется телом правила.

### **Переменные в правилах**

В правилах, так же как и в фактах, переменные неявно связаны **квантором всеобщности**.

Например, утверждение «Точка с координатами (X,Y) принадлежит окружности с радиусом, равным 2, и с центром в точке начала координат, если X2+Y2=4.»

На Прологе будет записано следующим образом:

```
circle(X,Y): -X^*X+Y^*Y=4.
```
что означает для **любых** X и Y, таких что X\*X+Y\*Y\*=4, точка (X,Y) принадлежит окружности с радиусом, равным 2, и с центром в точке начала координат.

## **Процедуры**

- Набор правил, заголовки которых имеют одно и то же имя и арность (число аргументов), описывает одно и то же отношение и называется **процедурой**.
- Правила, составляющие одну и ту же процедуру, должны следовать в тексте программы подряд. В процедуру нельзя включать правила с другим заголовком.

### **Область действия переменных**

Логические переменные служат для обозначения неопределенных объектов. **Областью действия переменной** является одно утверждение (факт или правило).

### **Подстановки**

**Подстановкой** называется конечное (возможно, пустое) множество пар вида  $X_{i}$  = t<sub>i</sub>, где X<sub>i</sub>—переменная, a t<sub>i</sub>—терм, не содержащий переменную  $\mathsf{X}_{_{\mathsf{i}}}.$ 

## **Подстановки и конкретизация переменных**

- **Результат применения подстановки** θ к утверждению A обозначается Aθ и получается путем замены каждого вхождения в A каждой переменной X<sub>i</sub> на соответствующий терм t<sub>i</sub>.
- С помощью подстановок производится конкретизация переменных (аналог присвоения значений) .

# Примеры утверждений

Утверждение B является **примером** утверждения A, если найдется такая подстановка  $\dot{\theta}$ , что B=A $\theta$ . Например, факт summa(1,2,3), которое означает, что 1+2=3, является примером утверждения summa(X,Y,3) при применении подстановки  $\theta = \{X=1, Y=2\}.$ 

Утверждение С называется **общим примером**  утверждений A B, если найдутся такие подстановки  $\theta$ 1 и  $\theta$ 2, что C=A $\theta$ 1 и C=B $\theta$ 2, т.е. С является примером A и B одновременно. Например, факт summa(1,2,3) является общим примером утверждений summa(X,2,Z) и summa(1,Y,Z) при применении подстановок  $\theta$ 1={X=1,Z=3} и  $\theta$ 2={Y=2,Z=3}.

## **Примеры утверждений**

#### Утверждение B является **примером** утверждения A, если найдется такая подстановка θ, что B=Aθ.

Например, факт summa(1,2,3), которое означает, что 1+2=3, является примером утверждения summa(X,Y,3) при применении подстановки  $\theta = \{X=1, Y=2\}$ .

# Вопросы (запросы).

Вопрос (целевое утверждение) - это средство извлечения информации из логической программы.

С помощью вопроса выясняется, истинно ли некоторое утверждение или нет. С точки зрения логики поиск ответа на вопрос состоит в определении того, является ли утверждение (вопрос) логическим следствием программы или нет.

# Простые вопросы

Вопросы, состоящие из одной цели, называются простыми вопросами.

## Конъюнктивные вопросы

Вопрос, включающий в себя конъюнкцию предикатов p1,p2,…,pn , называется **конъюнктивным вопросом.** 

Каждый предикат pi называется целью. Конъюнктивный вопрос - это конъюнкция целей.

### **Переменные в вопросах**

Вопрос, не содержащий переменных, называется **основным вопросом**, а вопрос, включающий переменные, называется **неосновным**.

**Переменные в вопросах** неявно связаны квантором существования.

### **Переменные в вопросах**

Вопрос

Goal: p(X1,X2,…Xn).

где X1, X2, ... Xn — переменные, предполагает утвердительный ответ, если существует такой набор термов t1,t2,…tn, что подстановка  ${X1=t1, X2=t2, ... Xn=tn}$  в предикат р дает результат "истина".

Если существует, хотя бы одна такая подстановка, то вопрос

Goal: p(X1,X2,…Xn).

выводим из логической программы, т.е. является логическим следствием программы.

## **Общие переменные в конъюнктивных вопросах**

Конъюнктивные вопросы обычно содержат **общие переменные**. Переменные называются **общими**, если они входят в две или более цели конъюнктивного запроса.

## Пример простой Пролог —программы

Программа «Родственники» является примером простой Пролог — программы.

Пусть имеется генеалогическое дерево, определяющее степень родства между людьми.

## **Отношение parent**

Родственные отношения можно записать с помощью фактов, соответствующие отношению parent(<имя родителя>,<имя ребёнка>)

```
parent('Памелла','Джон').
parent('Памелла','Элизабет').
parent('Том','Джон').
parent('Том','Элизабет').
parent('Джон','Анна').
parent('Джон','Пат').
parent('Элизабет','Эд').
parent('Пат','Джим').
```
## **Отношение person**

Расширим эту программу фактами, определяемыми схемой отношения person(<имя>,<пол>,<возраст>): person('Памелла','ж',72). person('Том','м',78). person('Джон','м',42). person('Элизабет','ж',35). person('Эд','м',14). person('Анна','ж',20). person('Пат','ж',25). person('Джим','м',3). Отношение person определяет характеристики человека

### **Текст программы**

```
parent('Памелла','Джон').
parent('Памелла','Элизабет').
parent('Том','Джон').
parent('Том','Элизабет').
parent('Джон','Анна').
parent('Джон','Пат').
parent('Элизабет','Эд').
parent('Пат','Джим').
person('Памелла','ж',72).
person('Том','м',78).
```
### **Текст программы**

```
person('Джон','м',42).
person('Элизабет','ж',35).
person('Эд','м',14).
person('Анна','ж',20).
person('Пат','ж',25).
person('Джим','м',3).
```
#### **Вопрос 1.**

Вопрос "Является ли Пат родителем Джима? " на Прологе можно задать следующим образом:

? - parent('Пат','Джим').

- Пролог-система будет искать в программе факт, совпадающий с вопросом, и, обнаружив такой факт, система выдаст ответ 'YES'.
- В случае, когда соответствующий факт не обнаружен, система выдаст ответ 'NO'.

#### **Вопрос 2.**

Вопрос "Кто отец Элизабет и сколько ему лет? " на Прологе можно задать следующим образом:

- ? parent(Х,'Элизабет'),person(X,'м', Y).
- Пролог-система выдаст ответ:
- X=Том
- Y=78
- **YES**

Если возраст не интересует пользователя, то в вопросе используется анонимные переменные, обозначаемые знаками подчеркивания ''.

### **Вопрос 3.**

Вопрос "Кто отец Элизабет? " на Прологе можно задать следующим образом:

? - parent(Х,'Элизабет'),person(X,'м', \_).

Пролог-система выдаст ответ:

X=Том

**YES** 

#### **Вопрос 3.**

Приведенные примеры вопросов относятся к программе, состоящей из одних фактов. Для того чтобы сократить и упростить вопросы в Пролог программах задаются правила. Вопрос 3 можно упростить, если задать следующее правило:

"X является отцом Y, если X является родителем Y, и X – мужчина."

На языке Пролог это правило записывается так:  $father(X,Y):-parent(X,Y),person(X,'w',).$ 

### **Вопрос 3.**

А вопрос 3 записывается следующим образом:

? - father(X,'Jim').

Пролог-система выдаст тот же ответ:

X=Том

## **YES**

# **Лабораторная работа № 1. Простейшая программа на языке Пролог.**

Необходимо выполнить следующие действия: 1. Описать с помощью фактов 4-уровневовое генеалогическое дерево в Пролог — программе "Родственники", включающей предикаты parent и person.

2. Написать правила, определяющие следующие отношения:

"X является отцом Y" .

"X является бабушкой Y" .

"X является сестрой Y" .

"X является племянником Y" .

"X является племянницей Y" .

# **Лабораторная работа № 1. Простейшая программа на языке Пролог.**

- "X является родителем родителя Y" .
- "X является прадедушкой Y" .
- "X является двоюродным братом Y" .
- 3. Отладить программу с помощью интерпретатора SWI Prolog.
- 4. Продемонстрировать работу программы с помощью вопросов.
- 5. Составить отчет по лабораторной работе.